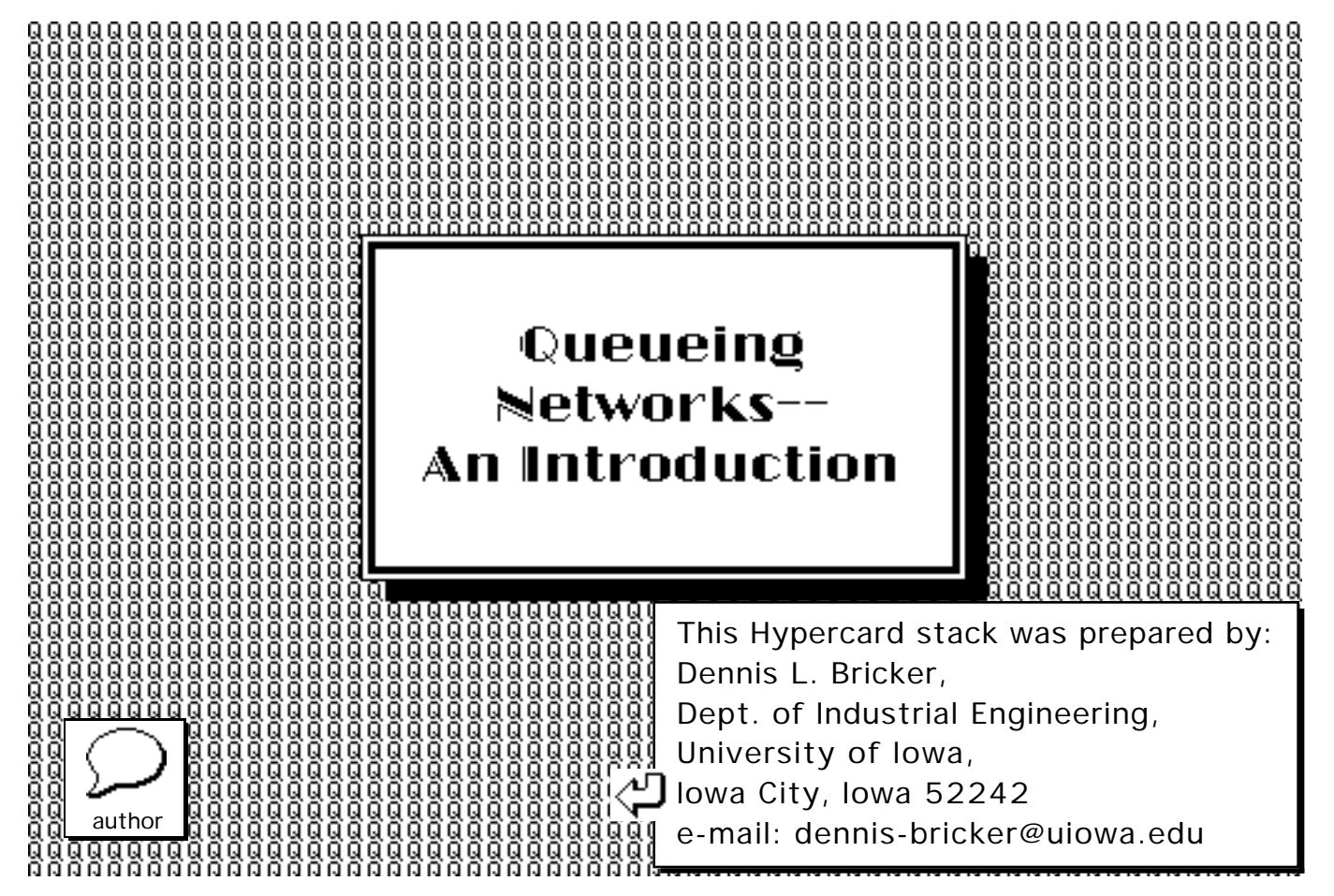

rð

M/M/2/2 Queueing System

œ

r I

r G

r I

Two Tandem Servers w/o Queues

- Two Tandem Servers w/intervening Queue
- M/M/1 System with feedback
- **I**p Two Cyclic Queues
	- Two Tandem Queues w/infinite capacity

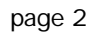

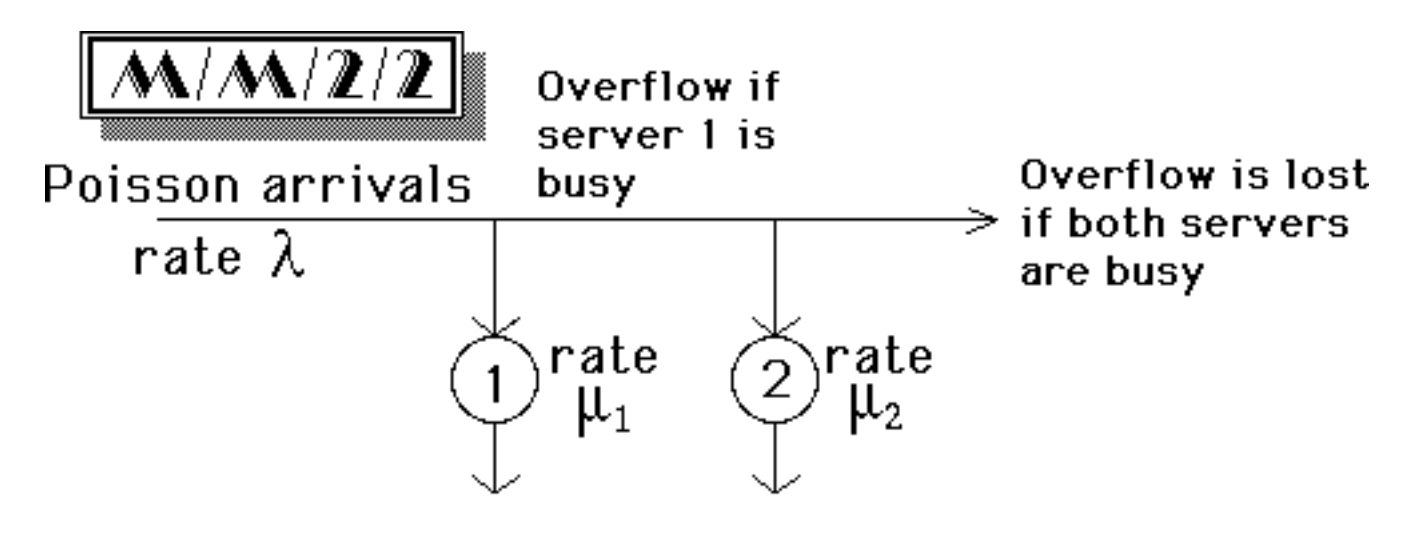

We want to compute: • steady-state distribution • fraction of customers lost • utilization of each server ረጋ

©Dennis Bricker, U. of lowa, 1997

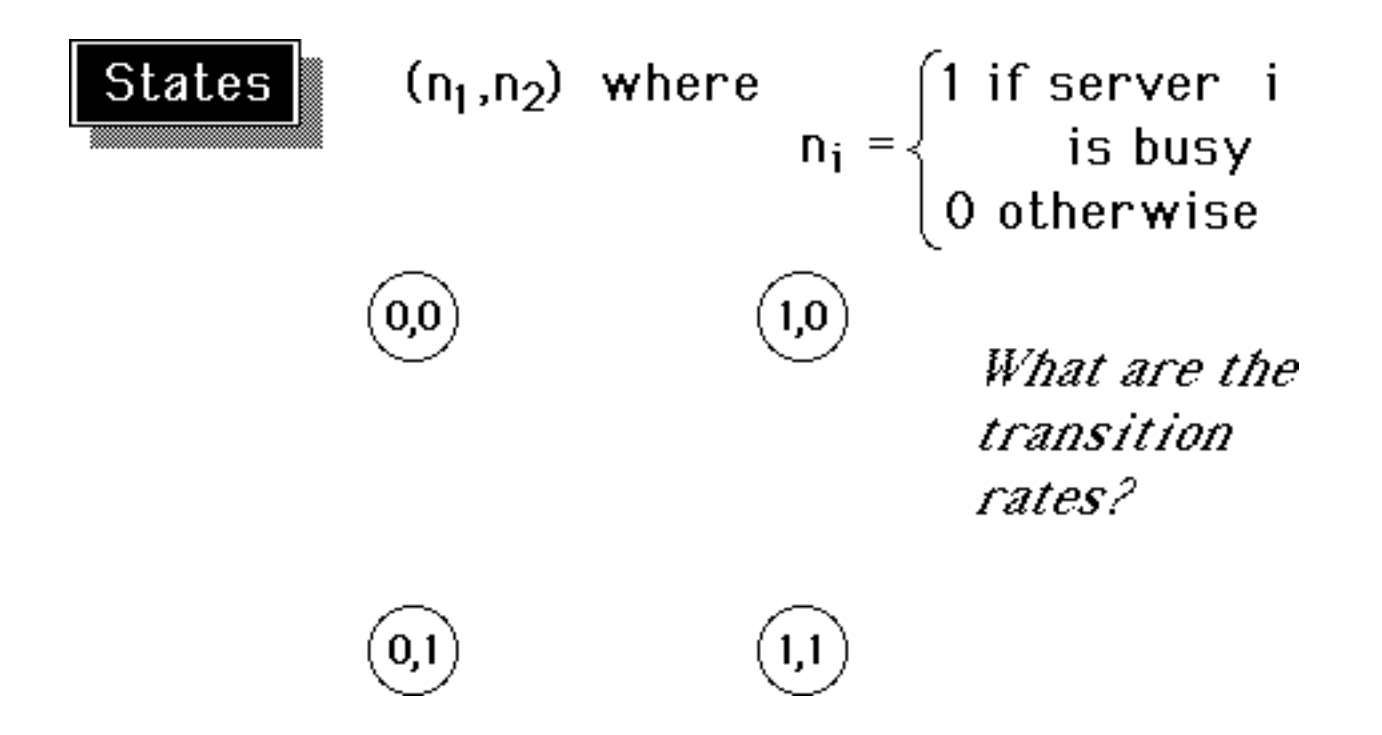

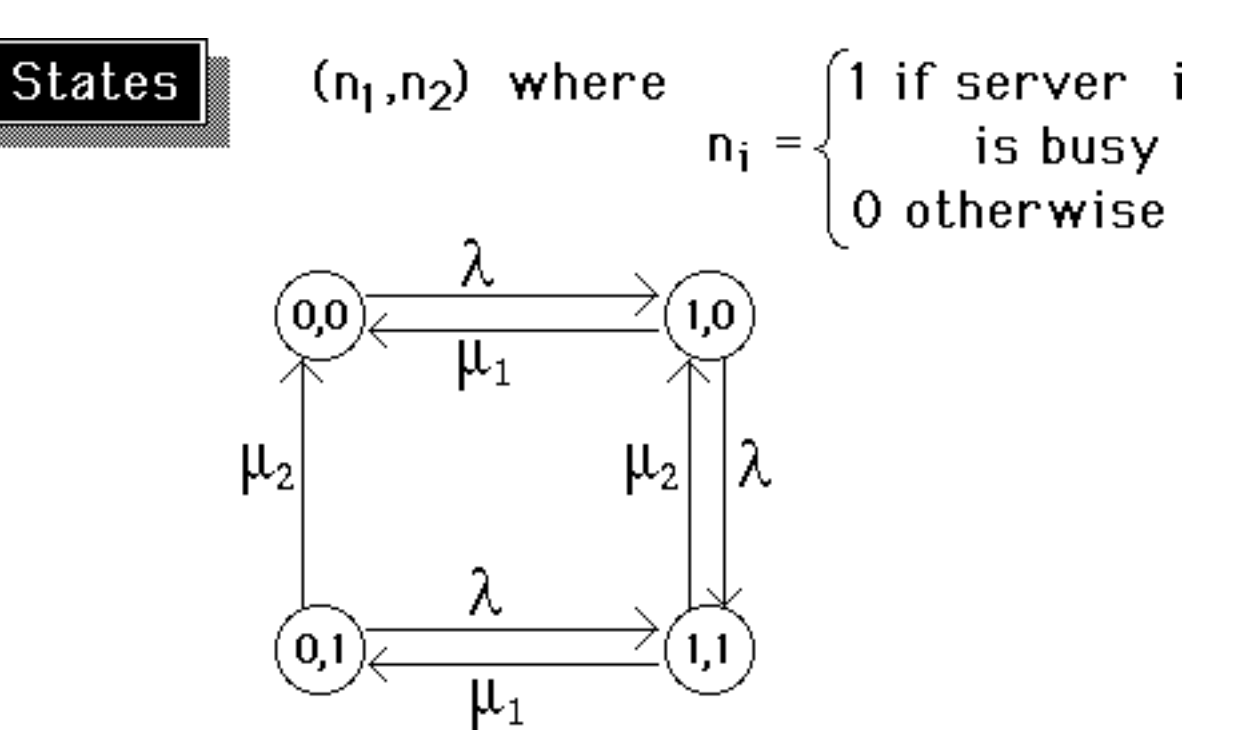

©Dennis Bricker, U. of lowa, 1997

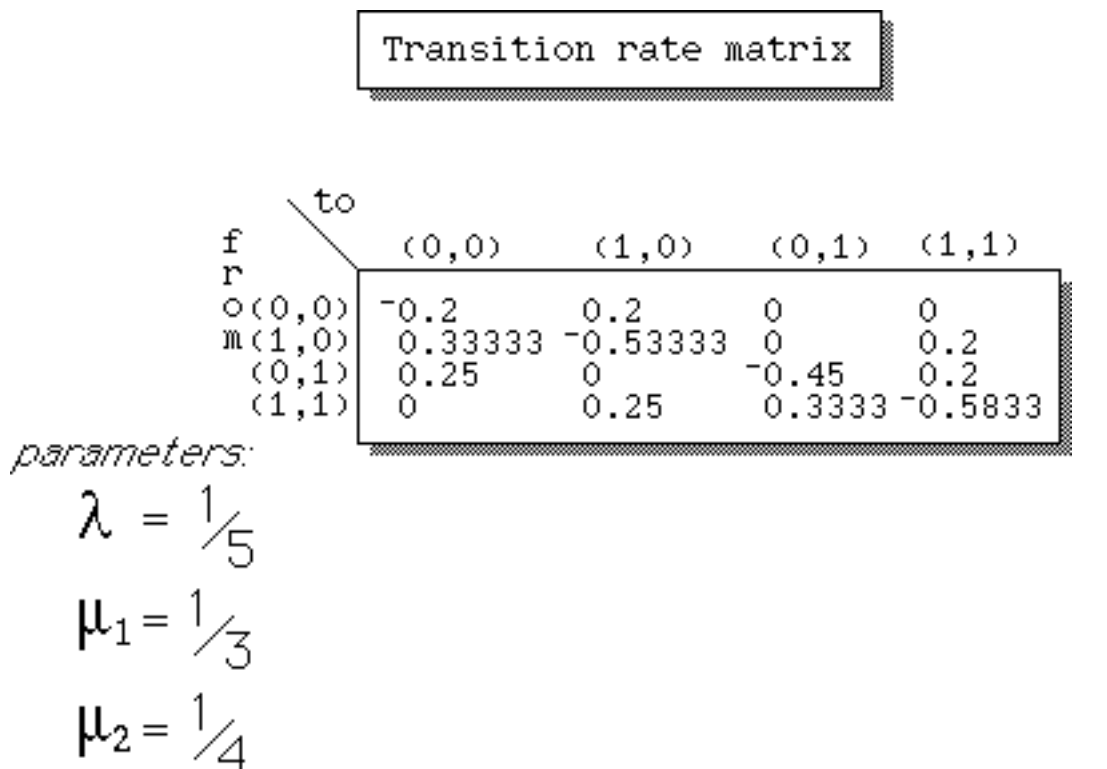

# Steadystate Distribution

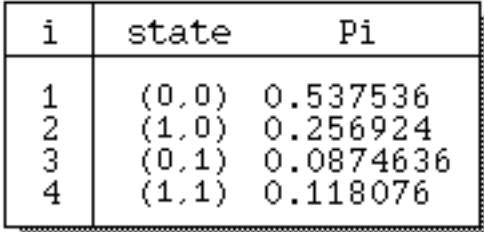

©Dennis Bricker, U. of Iowa, 1997

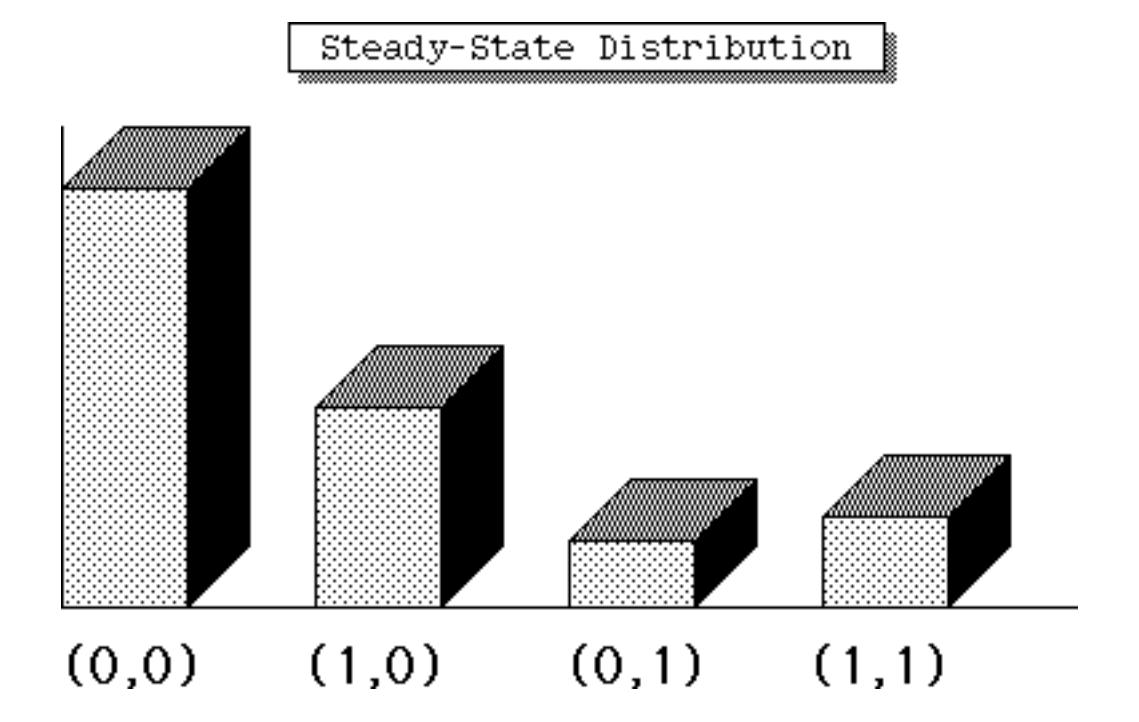

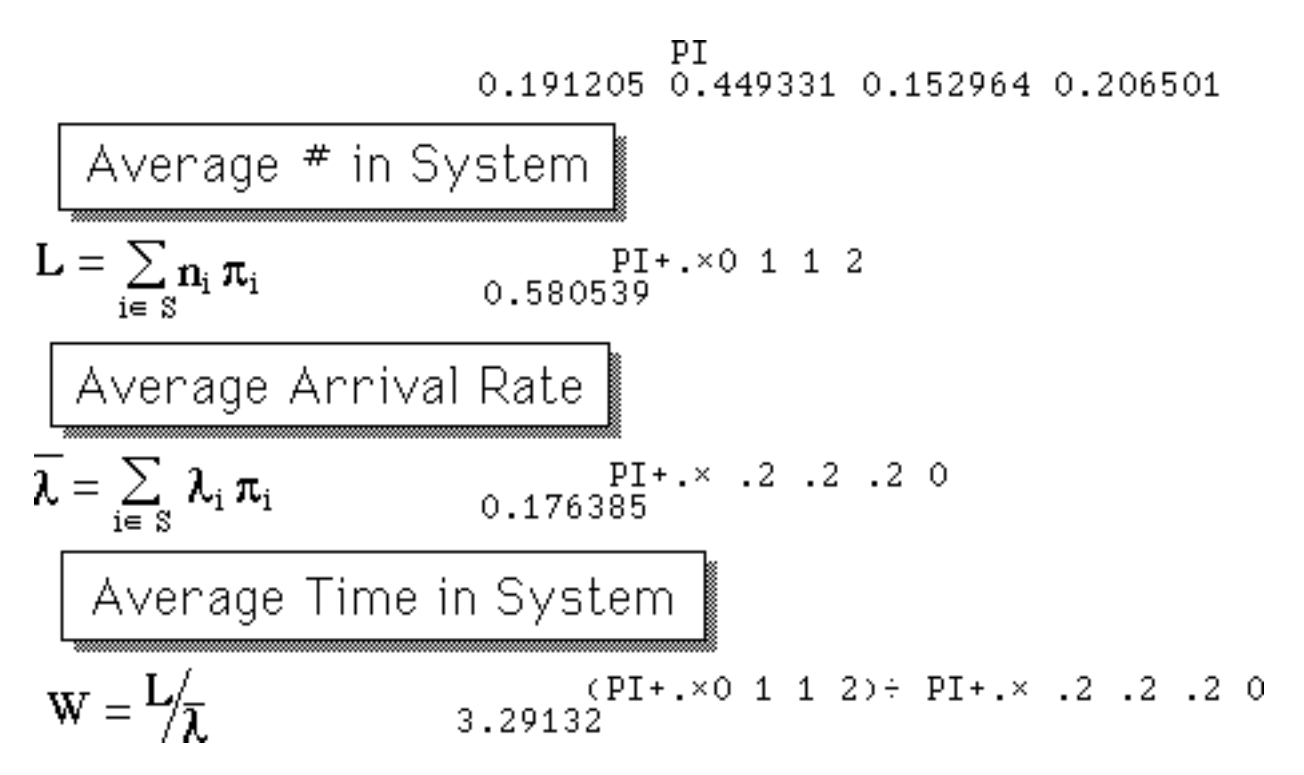

©Dennis Bricker, U. of lowa, 1997

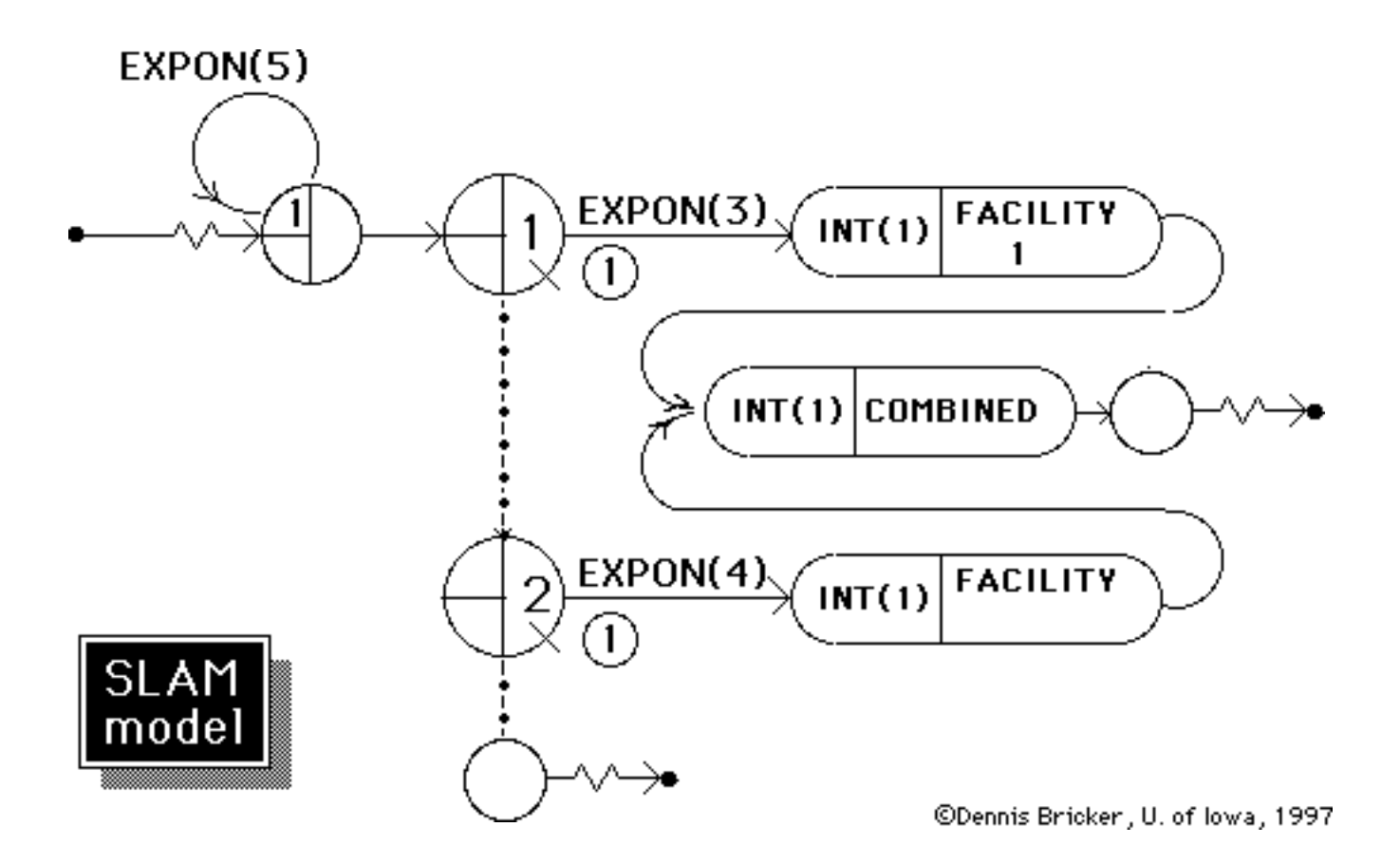

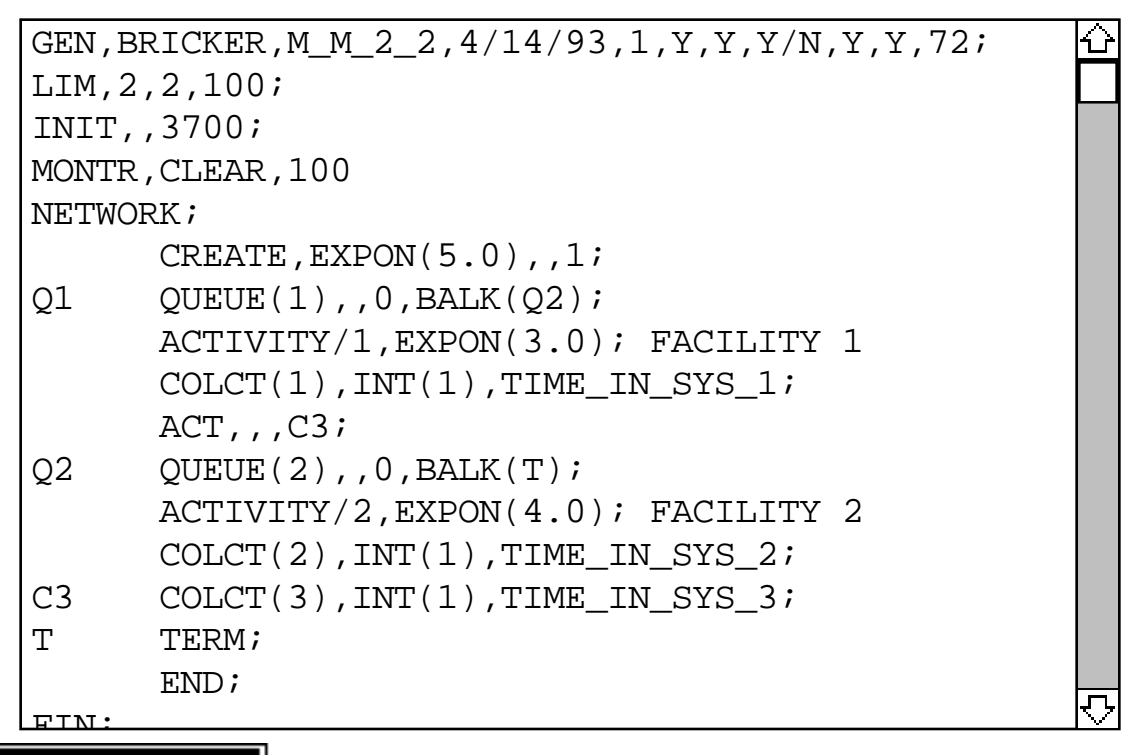

**SLAM** code

©Dennis Bricker, U. of lowa, 1997

#### \*\*STATISTICS FOR VARIABLES BASED ON OBSERVATION\*\*

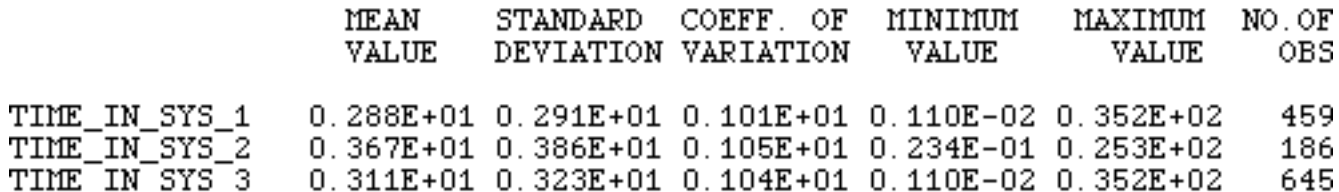

#### \*\* SERVICE ACTIVITY STATISTICS\*\*

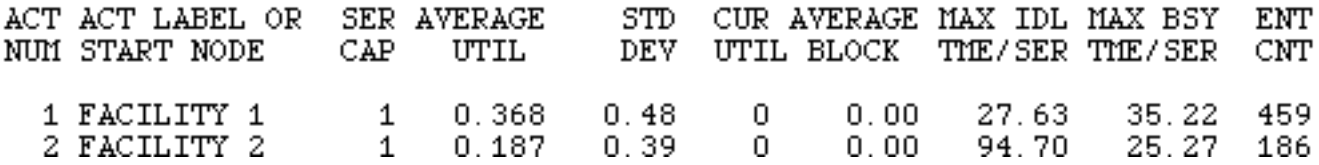

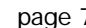

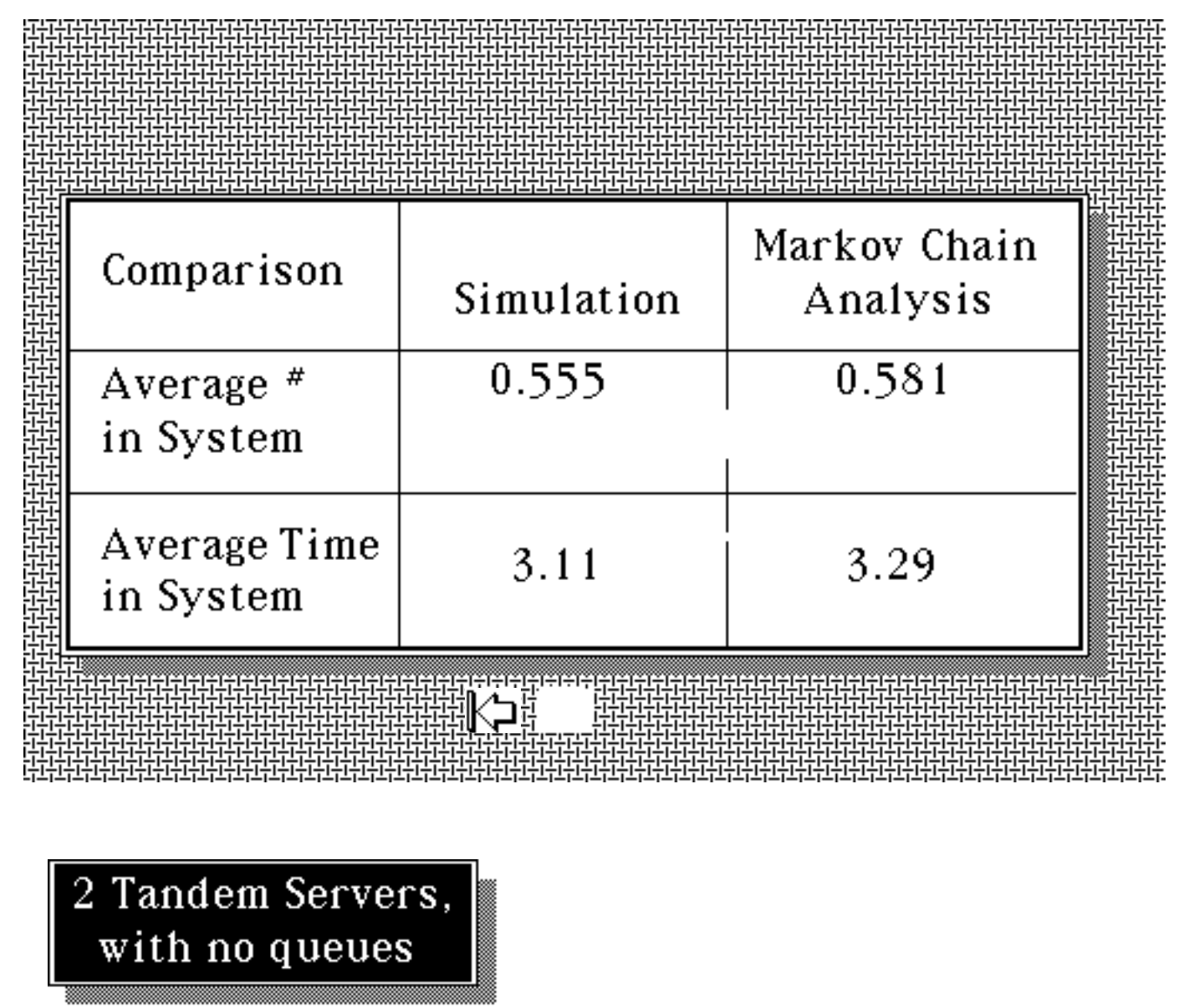

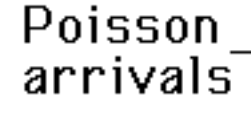

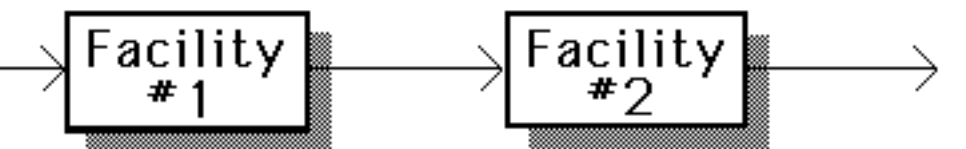

- 2 identical servers, with exponentially dist'd service times
- No queues allowed in front of either server
- Server 1 is "blocked" whenever it has completed service while server 2 is busy
- Arrivals at #1 are turned away when it is busy or blocked

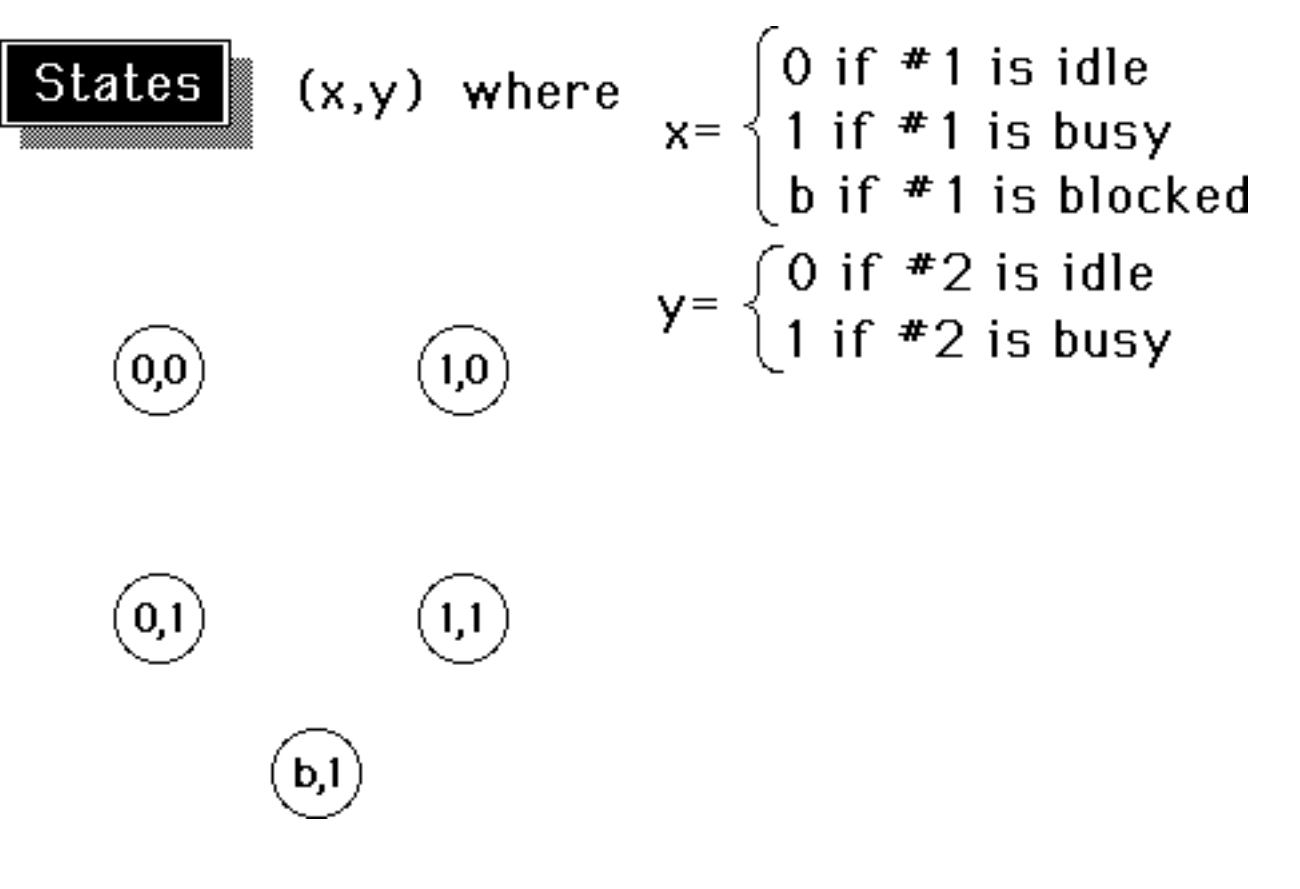

©Dennis Bricker, U. of lowa, 1997

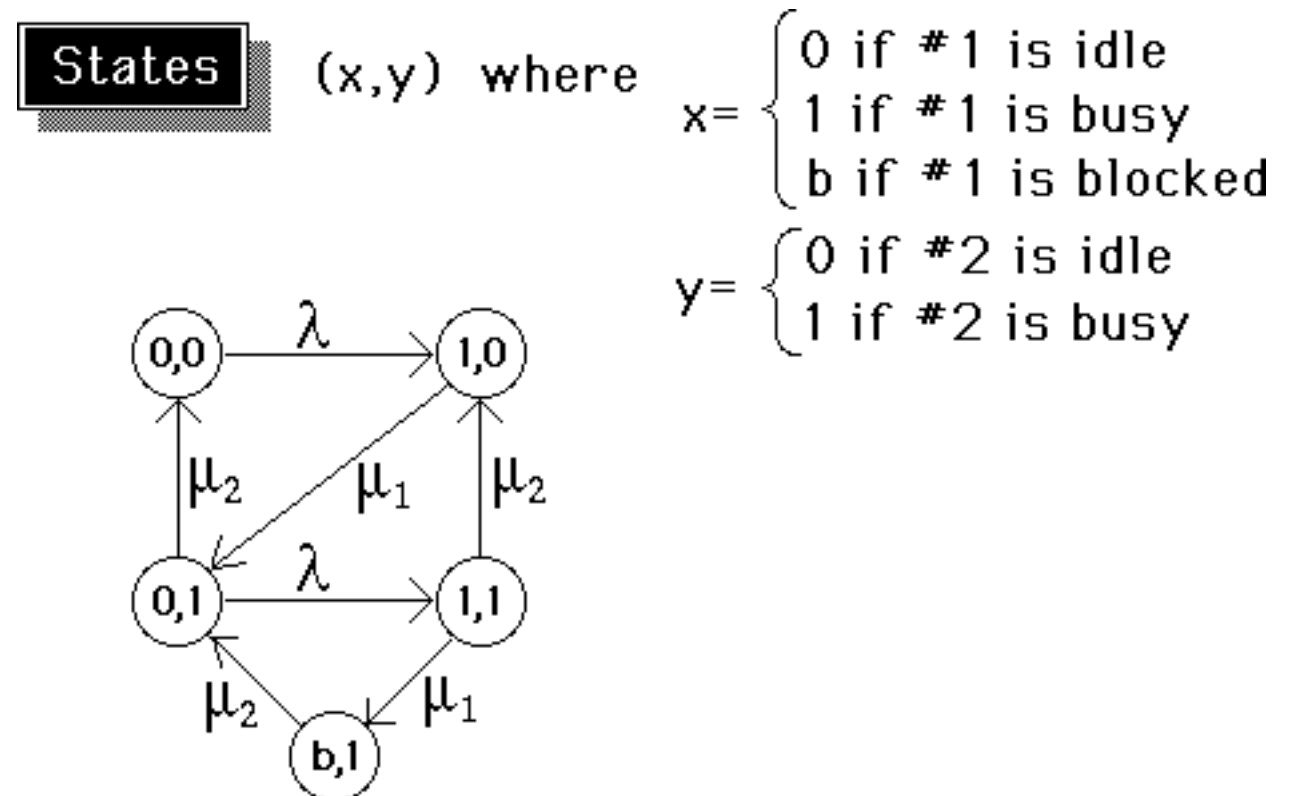

Tandem Servers w/o queues

Transition rate matrix

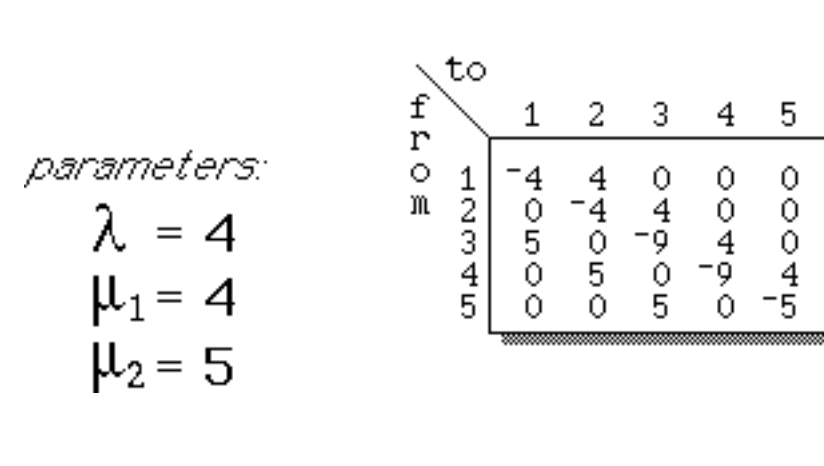

©Dennis Bricker, U. of Iowa, 1997

Tandem Servers w/o queues

Steadystate Distribution

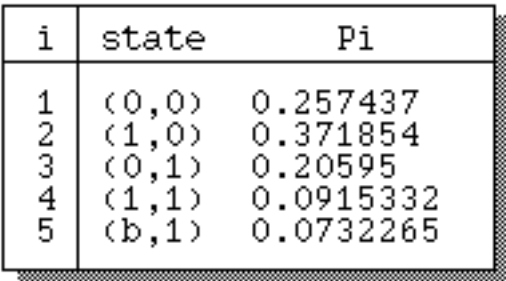

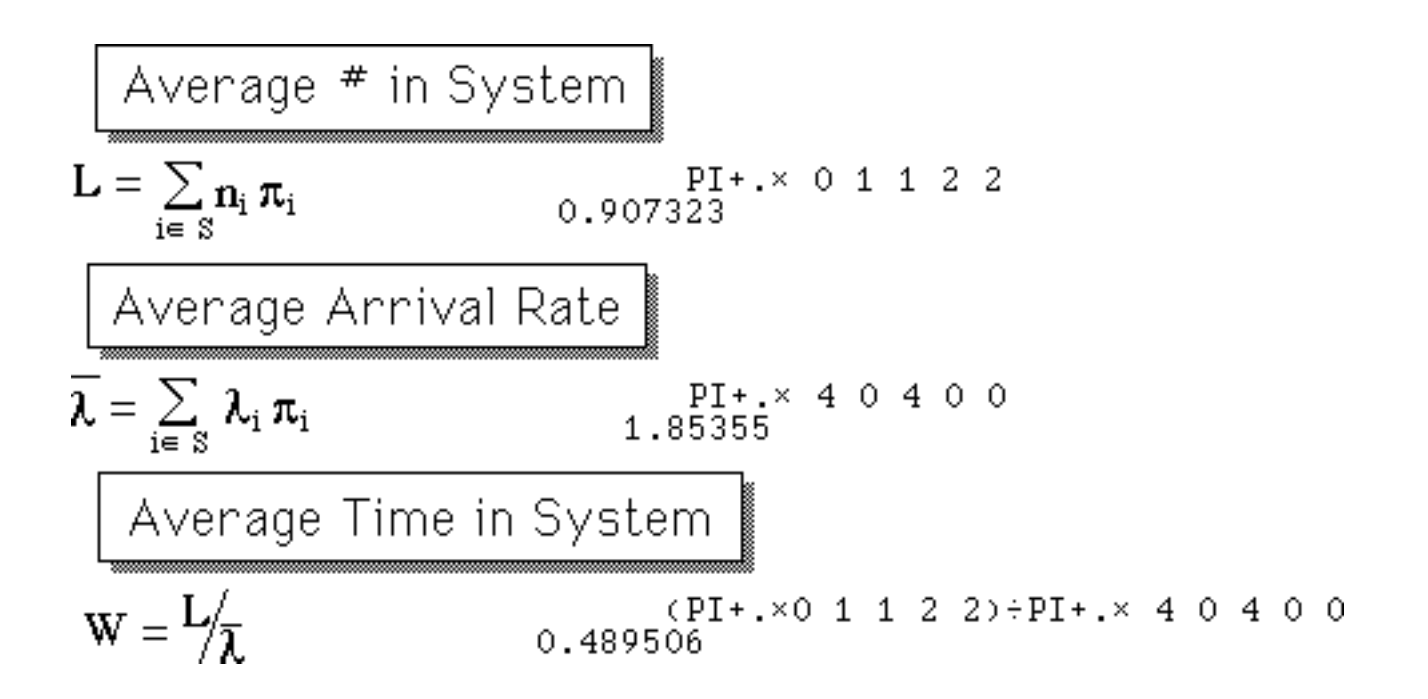

©Dennis Bricker, U. of lowa, 1997

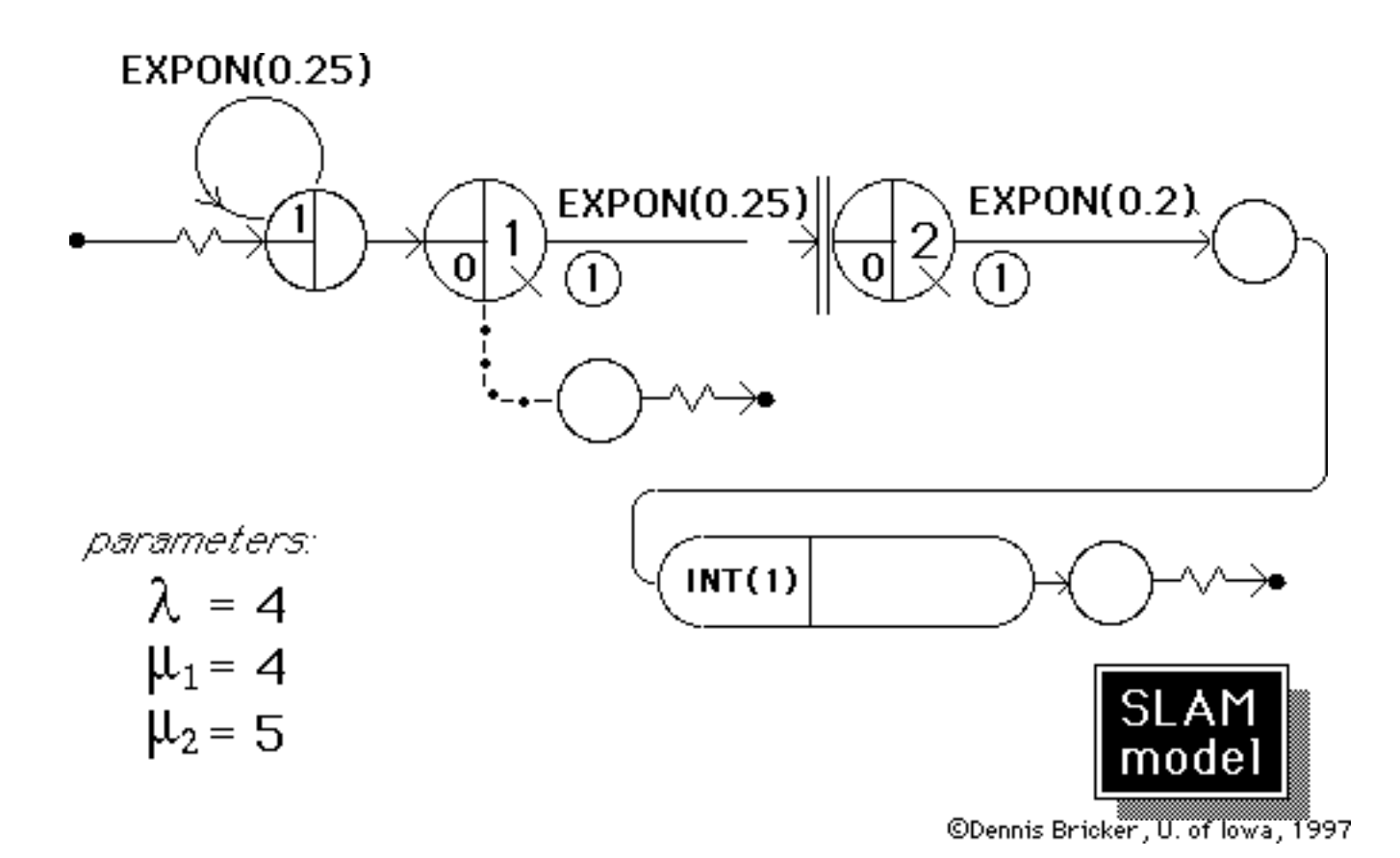

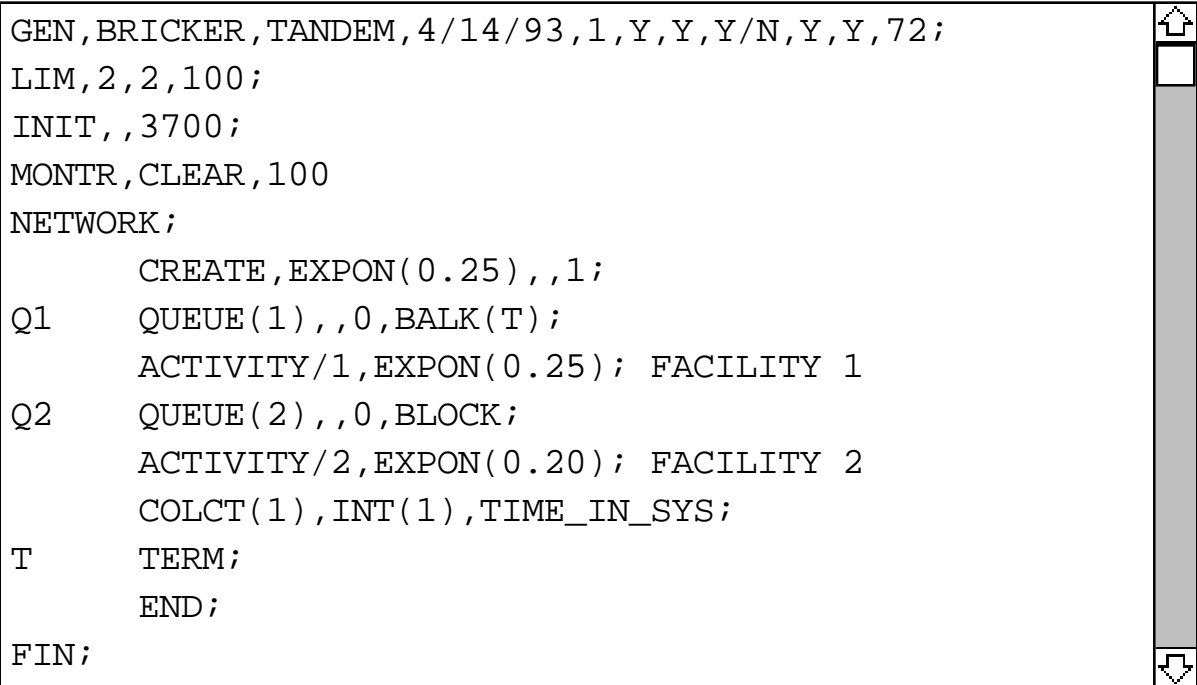

SLAM code

©Dennis Bricker, U. of lowa, 1997

### \*\*STATISTICS FOR VARIABLES BASED ON OBSERVATION\*\*

STANDARD COEFF. OF NO.OF MEAN MINIMUM MAXIMUM **VALUE** DEVIATION VARIATION **VALUE VALUE OBS** 0.481E+00 0.322E+00 0.671E+00 0.586E-02 0.287E+01 6708 TIME\_IN\_SYS

## \*\*FILE STATISTICS\*\*

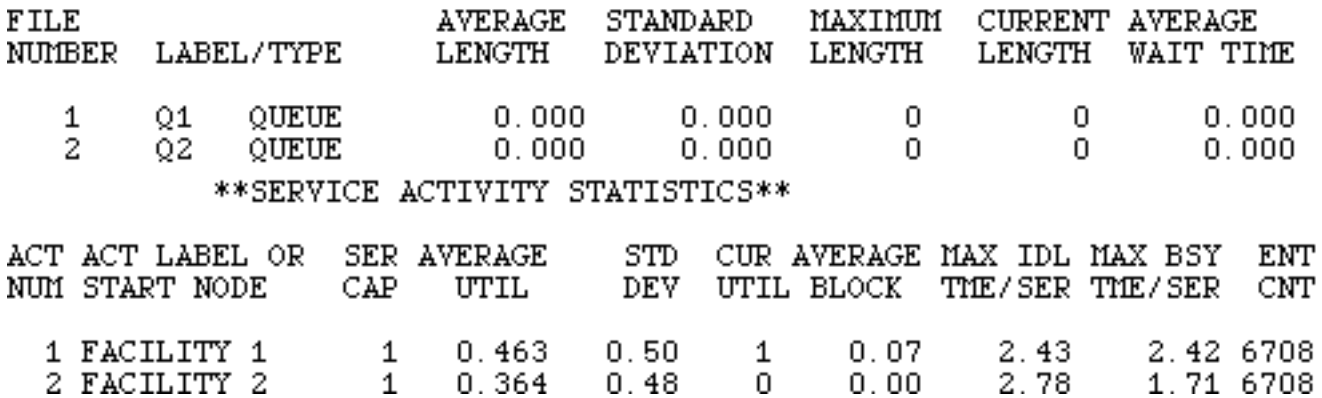

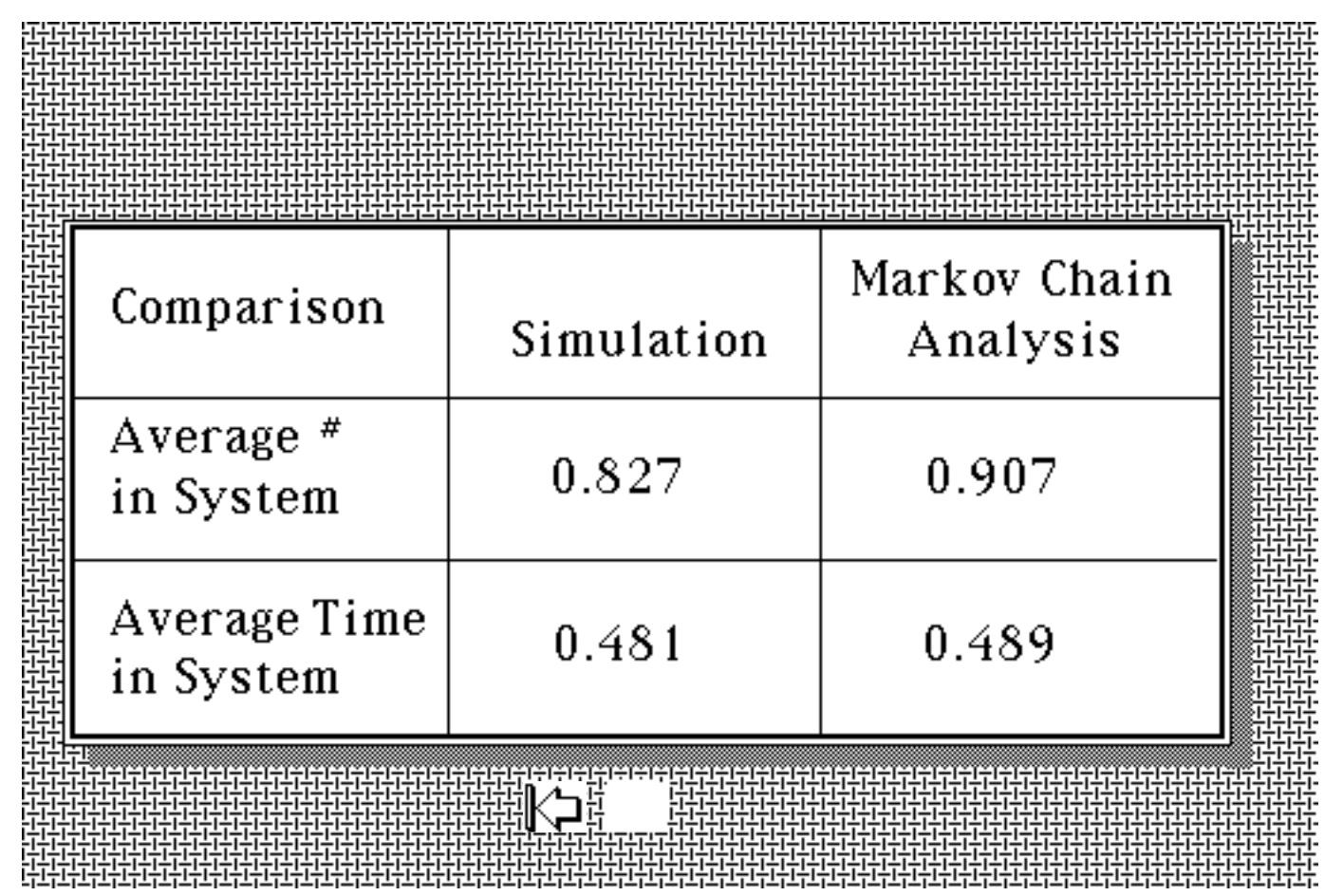

Suppose that we add space for 1 customer to wait between the two facilities...

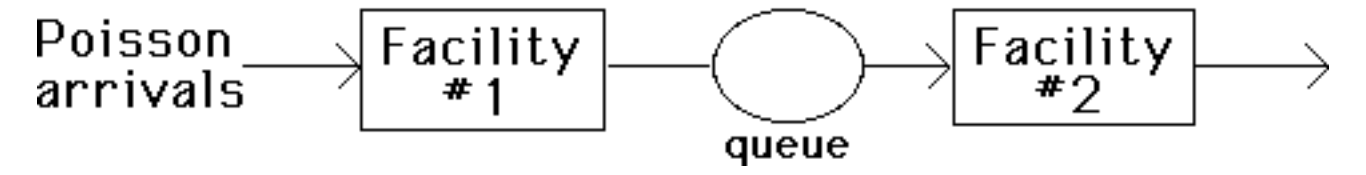

୯⊐

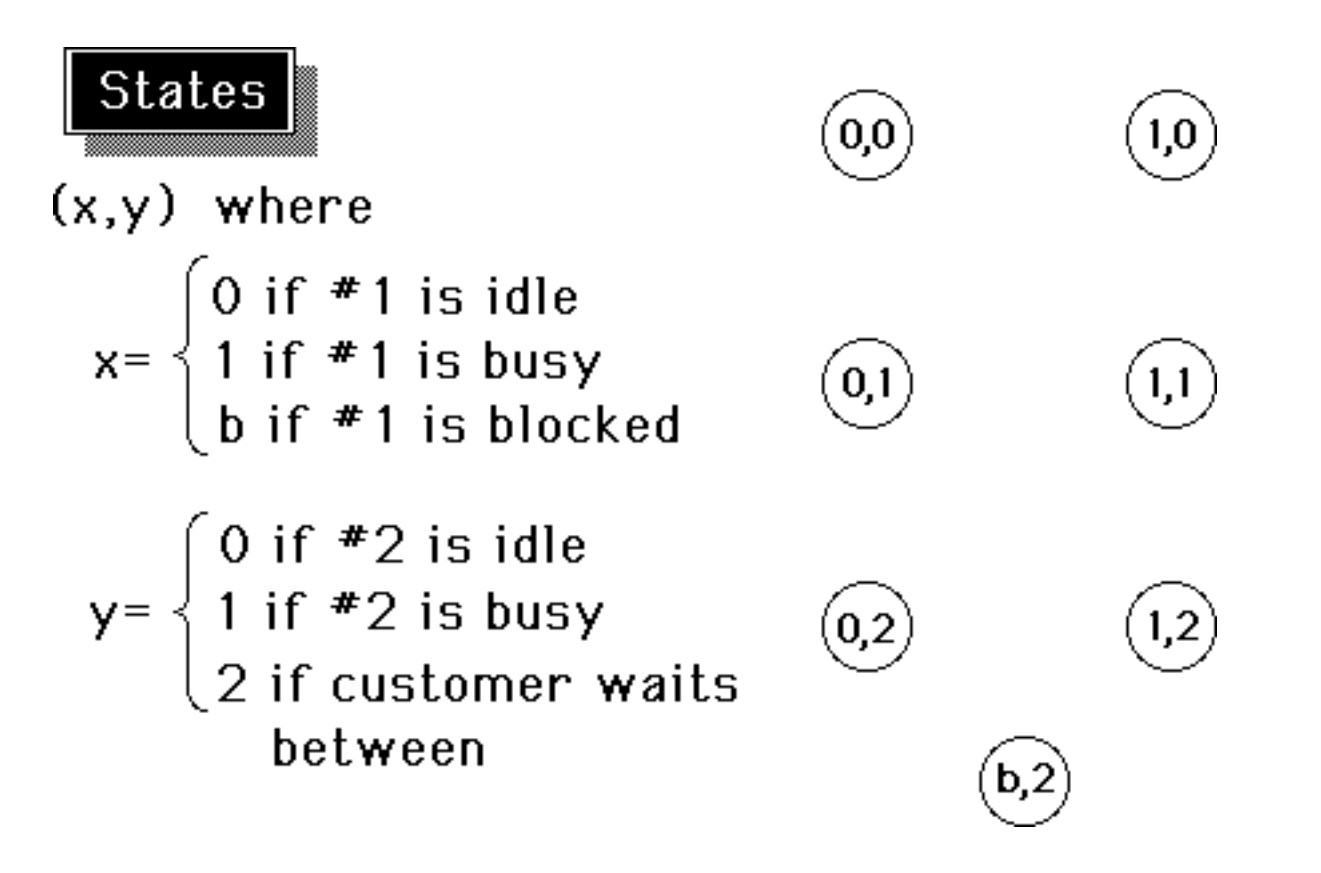

©Dennis Bricker, U. of lowa, 1997

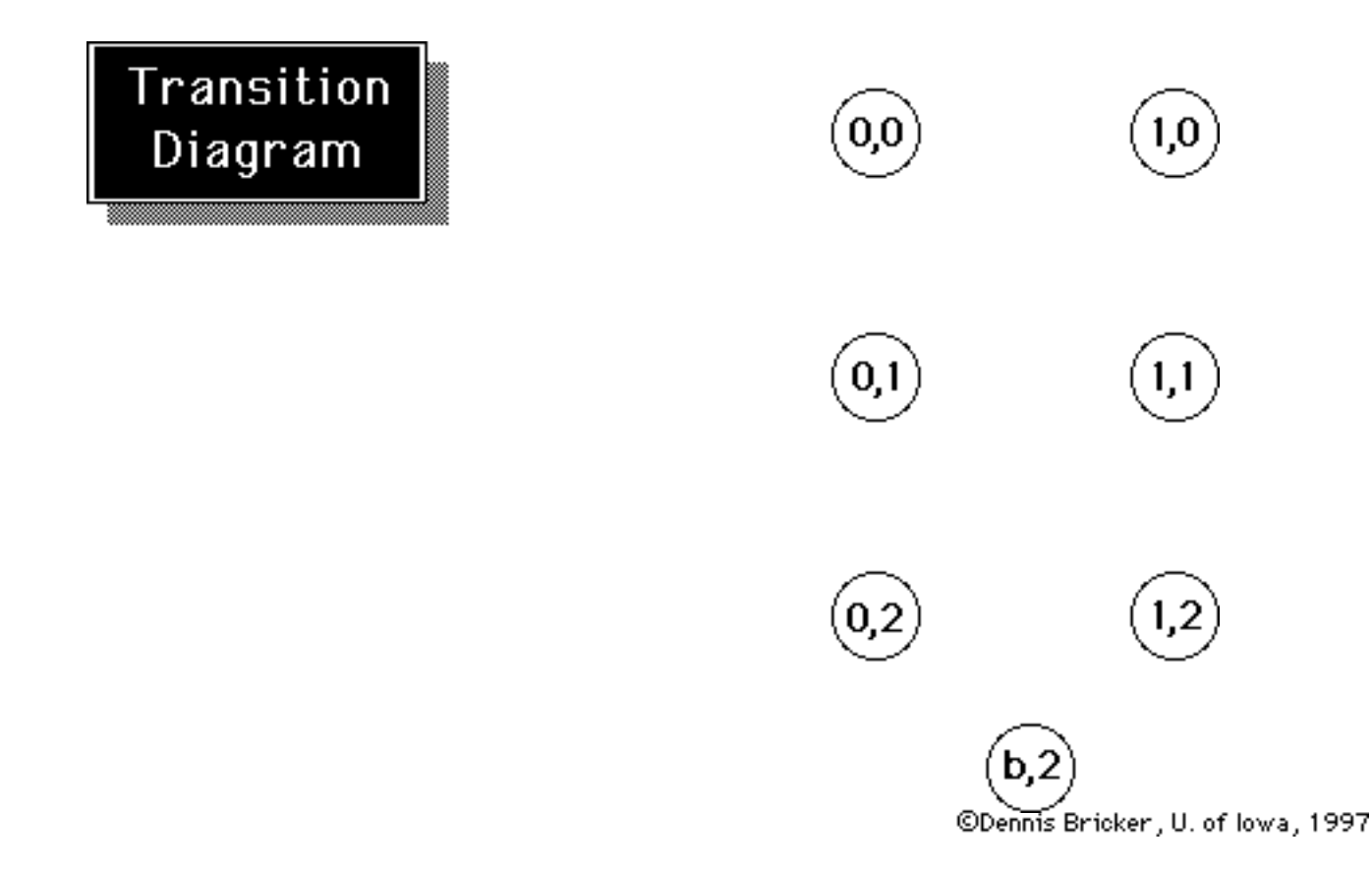

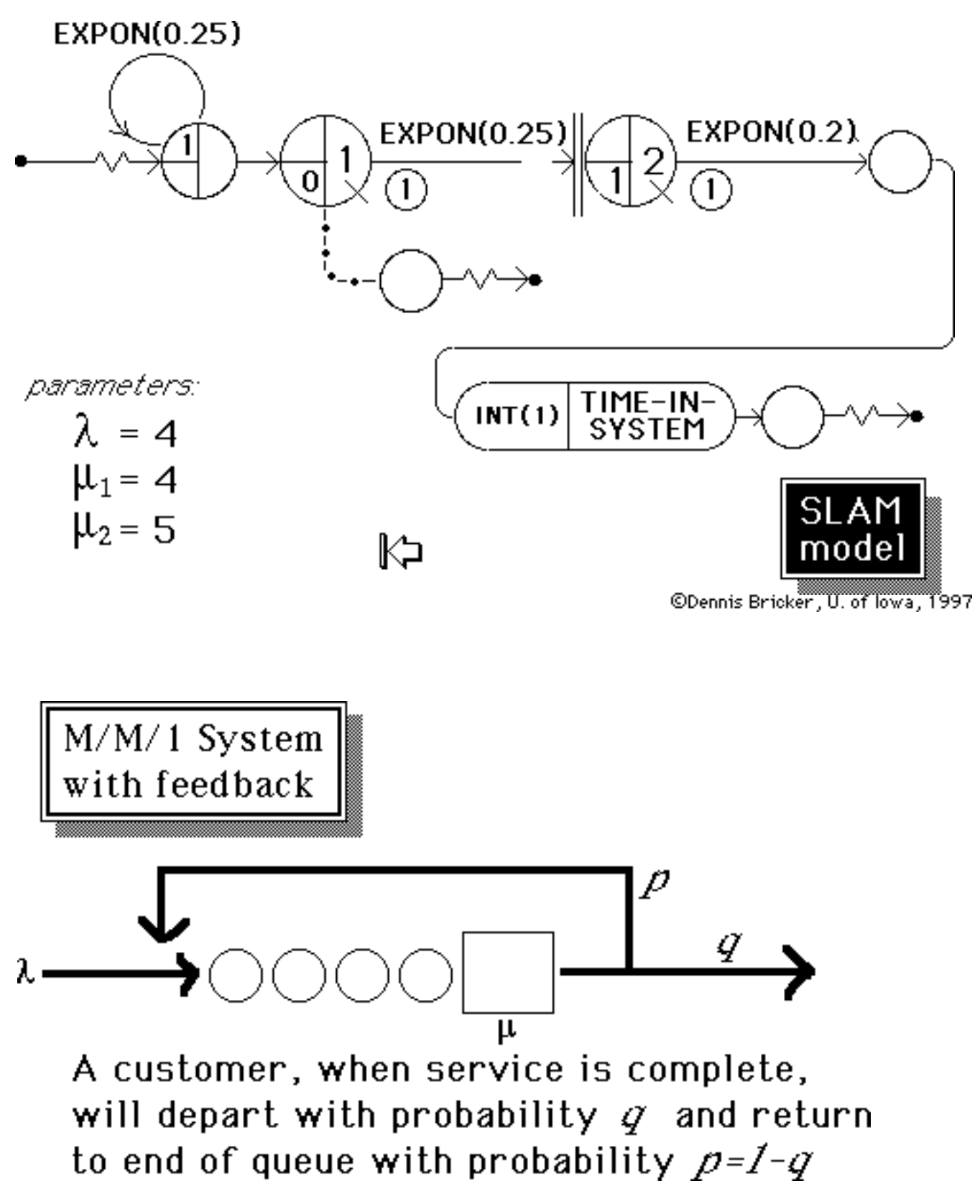

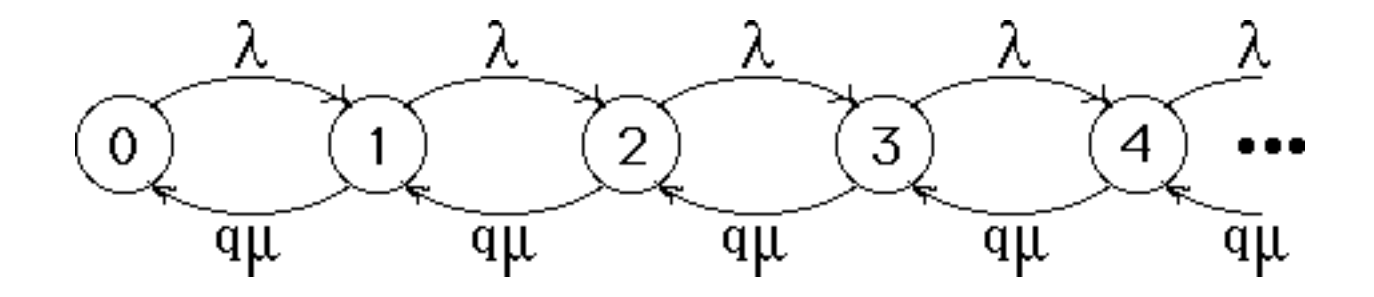

 $\mathbb{R}$ 

©Dennis Bricker, U. of Iowa, 1997

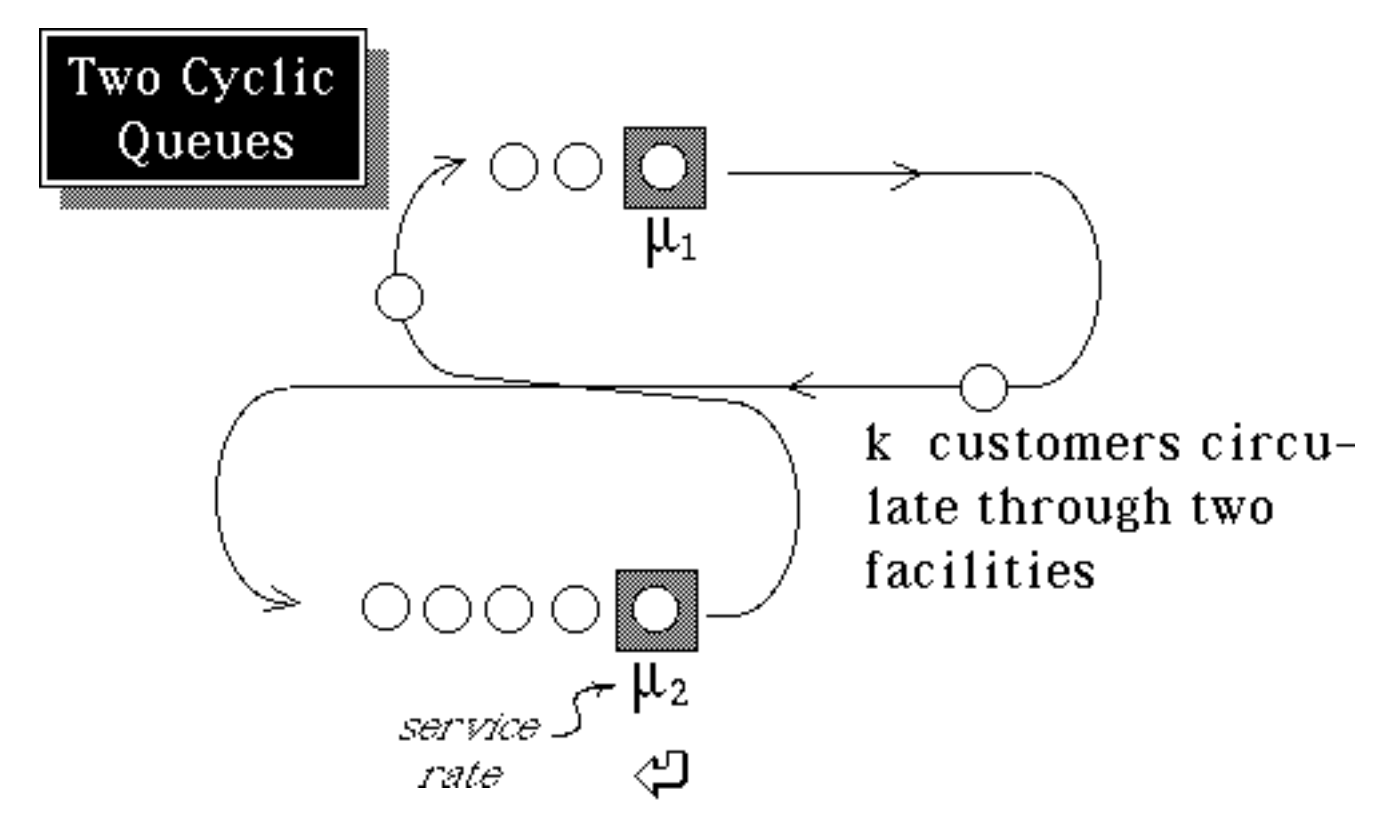

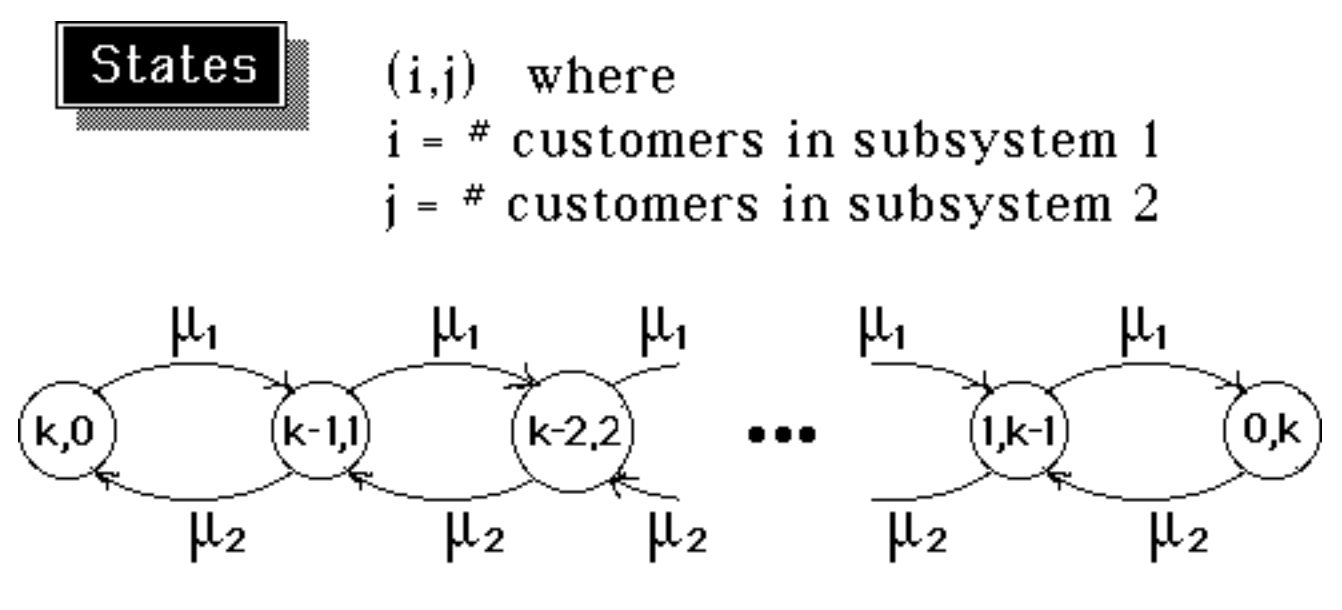

Is this a birth-death process? Compare with MM/1/k queueing system!

©Dennis Bricker, U. of lowa, 1997

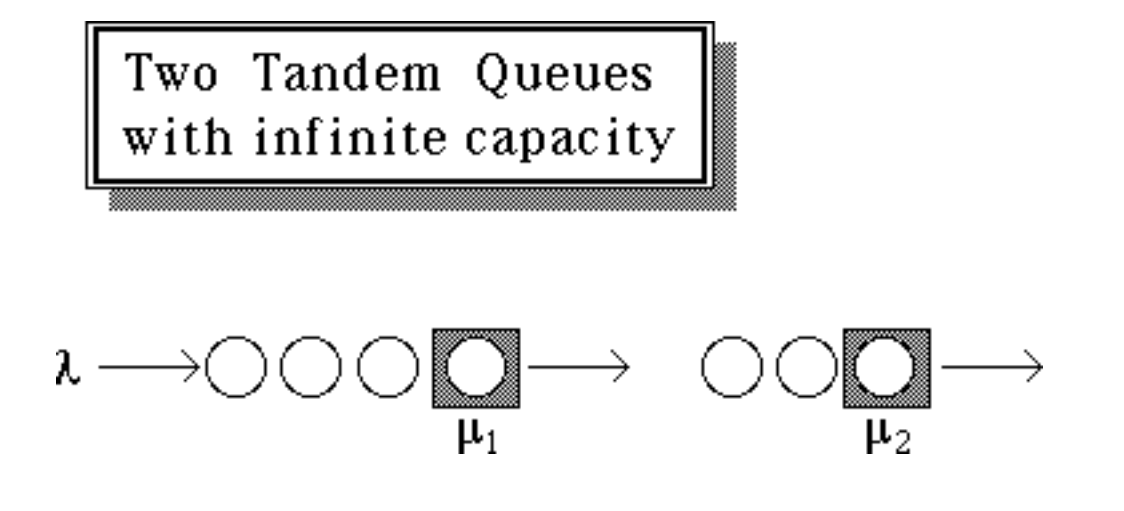

ረጋ

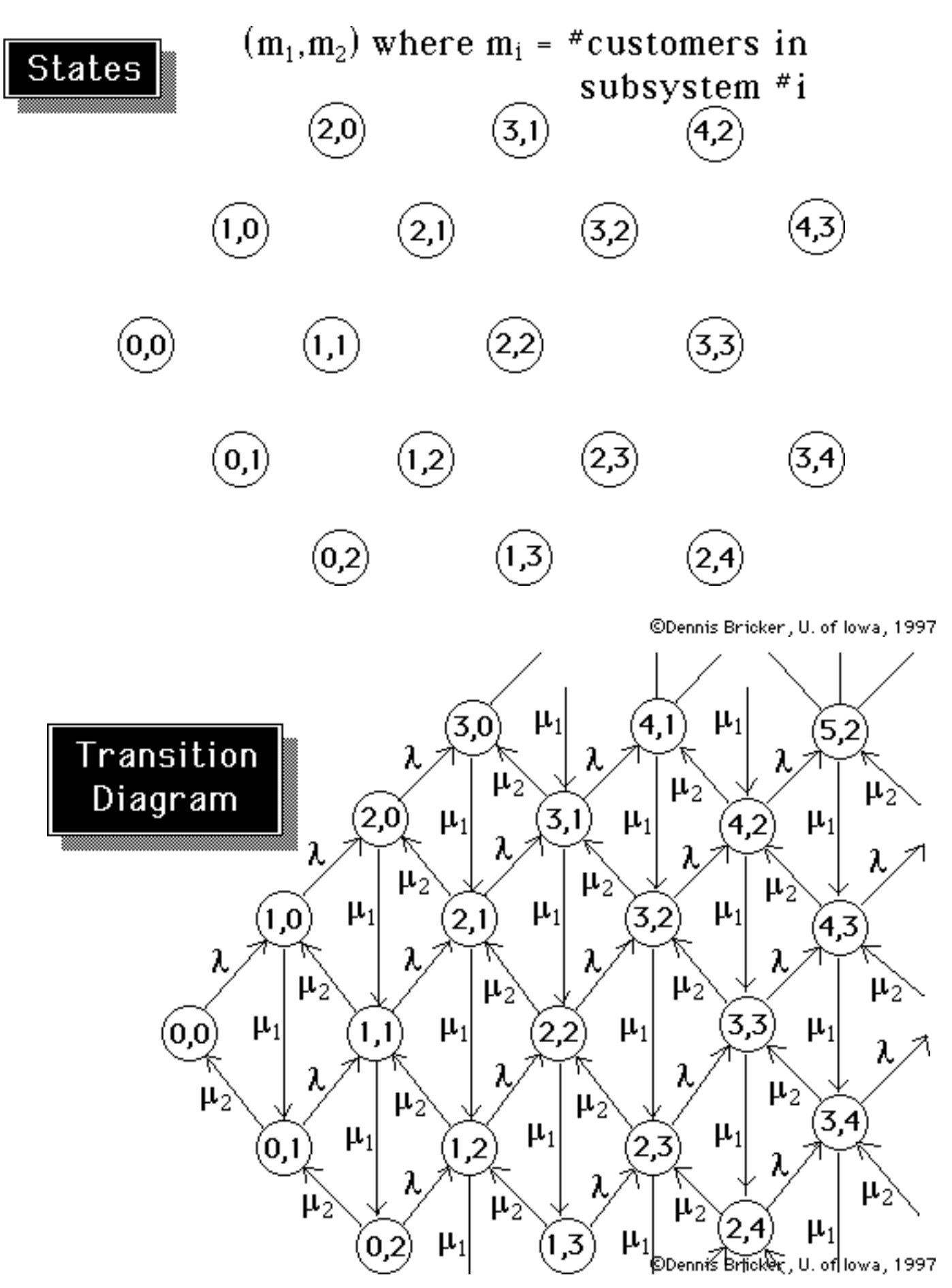

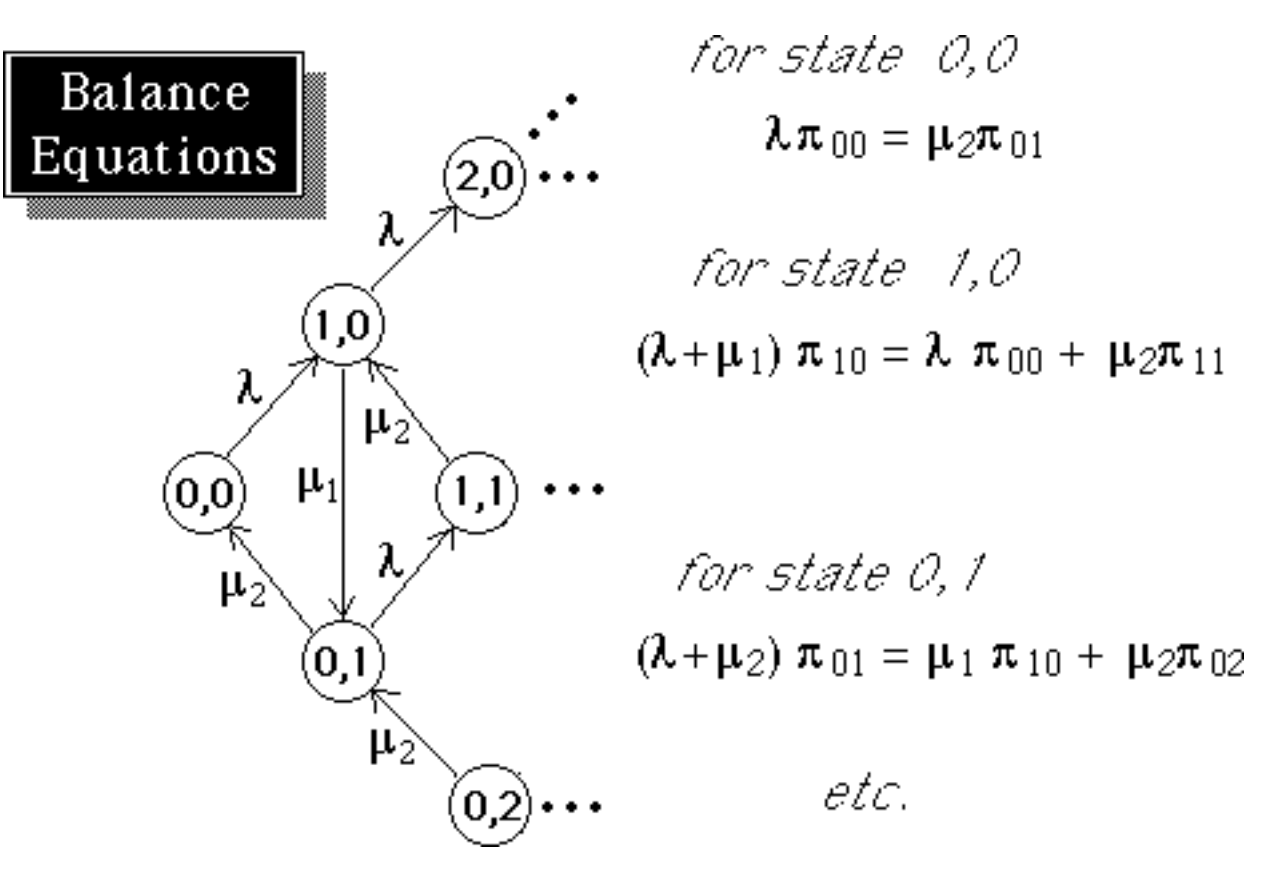

©Dennis Bricker, U. of lowa, 1997

Balance  $\lambda \pi_{00} = \mu_2 \pi_{01}$ Equations  $(\lambda + \mu_1) \pi_{10} = \lambda \pi_{00} + \mu_2 \pi_{11}$  $(\lambda + \mu_2) \pi_{01} = \mu_1 \pi_{10} + \mu_2 \pi_{02}$  $(\lambda + \mu_1) \pi_{20} = \lambda \pi_{10} + \mu_2 \pi_{21}$  $(\lambda + \mu_1 + \mu_2) \pi_{11} = \lambda \pi_{01} + \mu_1 \pi_{20} + \mu_2 \pi_{12}$  $(\lambda + \mu_2) \pi_{02} = \mu_1 \pi_{11} + \mu_2 \pi_{03}$ 

We get infinitely many equations in infinitely many unknowns!

*Claim: these balance equations are satisfied*  
\nby  
\n
$$
\pi_{m_1,m_2} = \pi_{m_1}^1 \times \pi_{m_2}^2
$$
\nwhere  
\n
$$
\pi_{m_i}^i = (1-\rho_i) \rho_i^{m_i} \qquad \rho_i = \lambda / \mu_i
$$
\nis the steady-state distribution of the  
\n
$$
M/M/1 \text{ queue}
$$

That is,

 $P(m_1$  at station 1 &  $m_2$  at station 2) =  $P(m_1$  at station 1)  $\times$   $P(m_2$  at station 2)

©Dennis Bricker, U. of Iowa, 1997

Substituting into  
\n
$$
\begin{aligned}\n\lambda \pi_{00} &= \mu_2 \pi_{01} \\
\lambda \pi_{00} &= \mu_2 \pi_{01}\n\end{aligned}\n\qquad\n\begin{aligned}\n\pi_{m_1, m_2} &= \pi_{m_1}^1 \times \pi_{m_2}^2 \\
\pi_{m_i}^i &= (1 - \rho_i) \rho_i^{m_i}, \ \rho_i = \lambda / \mu_i\n\end{aligned}
$$
\n
$$
\begin{aligned}\n\text{yields} \\
\text{Substituting into} \\
(\lambda + \mu_1) \pi_{10} &= \lambda \pi_{00} + \mu_2 \pi_{11}\n\end{aligned}
$$

$$
(\lambda + \mu_1) \left(1 - \frac{\lambda_{\mu_1}}{\mu_1}\right) \frac{\lambda_{\mu_1}}{\mu_1} \left(1 - \frac{\lambda_{\mu_2}}{\mu_2}\right) =
$$
  
 
$$
\lambda \left(1 - \frac{\lambda_{\mu_1}}{\mu_1}\right) \left(1 - \frac{\lambda_{\mu_2}}{\mu_2}\right) + \mu_2 \left(1 - \frac{\lambda_{\mu_1}}{\mu_1}\right) \frac{\lambda_{\mu_1}}{\mu_1} \left(1 - \frac{\lambda_{\mu_2}}{\mu_2}\right) \frac{\lambda_{\mu_2}}{\mu_2}
$$

etc.